## **تصميم المربع الالتيني Latin Square Design (L.S.)**

**مميزات التصميم**

- 1( تجميع الوحدات التجريبية غير المتجانسة باتجاىين ىما الصفوف Rows و األمعمدة Columns لغرض أحداث التجانس باتجاهين، أذ لا يكفي مجانستها بإتجاه واحد كما في تصميم القطاعات العشوائية الكاملة وذلك لوجود أكثر من عاملين متدرجين مختلفي الإتجاه.
- ٢) توزع المعاملات على الوحدات التجريبية أو بالعكس بصورة عشوائية لغرض إعطاء كل وحدة تجريبية نفس الفرصة.
- ٣) عدد المعاملات يساوي عدد الصفوف ويساوي عدد الأعمدة. ويجب ان يكون كل صف وكل عمود بمثابة قطاع كامل اي ان (كل معالجة تظهر مرة واحده في الصف ومره واحدة في العمود)
- 4( تصميم المربع الالتيني سيل التطبيق كما ىو الحال في تصميم RCBD وCRD، بل يعد أدق وأكبر كفاءة منيما.
- 0) إن أهم محددات هذا التصميم هي زيادة نسبة الخطأ في حالة أستعمال أقل من ثلاث معاملات ويصبح التحليل معقداً في حالة زيادة عدد المعاملات عن ثمانية.اي ان عدد المعاملات يجب ان يكون اكبر او يساوي اربعه واقل او يساوي ثمانية.

النموذج الرياضي ليذا التصميم

 $Y_{ii(k)} = \mu + R_i + C_I + \tau_{(k)} + e_{ii(k)}$  i k قيمة المشاهدة في الصف i والعمود j تحت تأثير المعالجة k.

- .i تأثير الصف  $\mathsf{R}_\mathsf{i}$
- . تأثير العمود  $\mathsf{C}_\mathsf{i}$
- $k$ تأثيرالمعالجة  $\tau_{(k)}$

i والعمود j والواقعة تحت تأثير المعاممة k.) k(eij الخطأ العشوائي لموحدة التجريبية في الصف **التحميل اإلحصائي**

## Analysis of Variance (ANOVA Table)

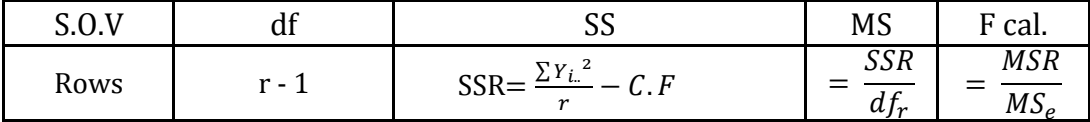

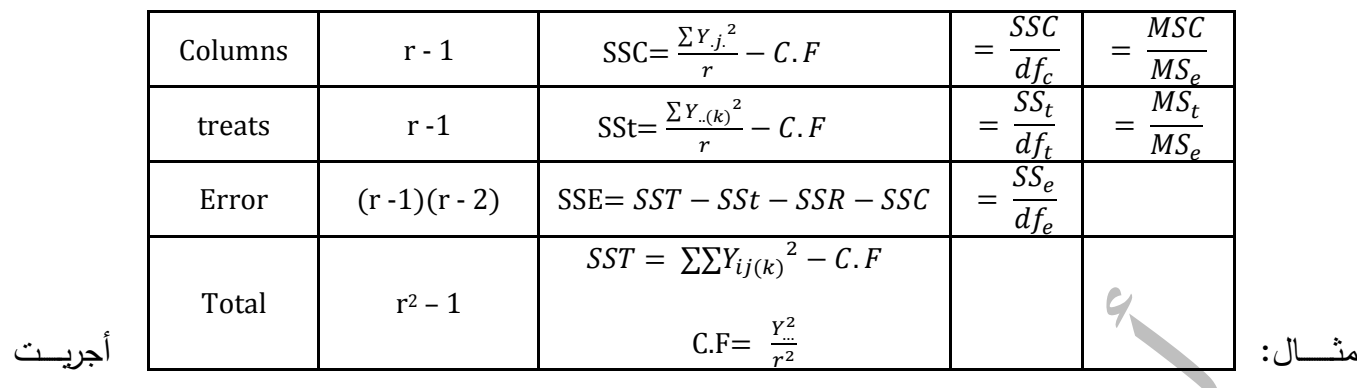

تجربة لمقارنة كمية الحاصل ألربعة أصناف من السمسم باستعمال تصميم المربع الالتيني 4×4 والبيانات في الجدول توضح كمية الحاصل بالكغم لموحدة التجريبية.

1( حمل بيانات التجربة وفق جدول تحميل التباين معند مستوى إحتمال ...5؟

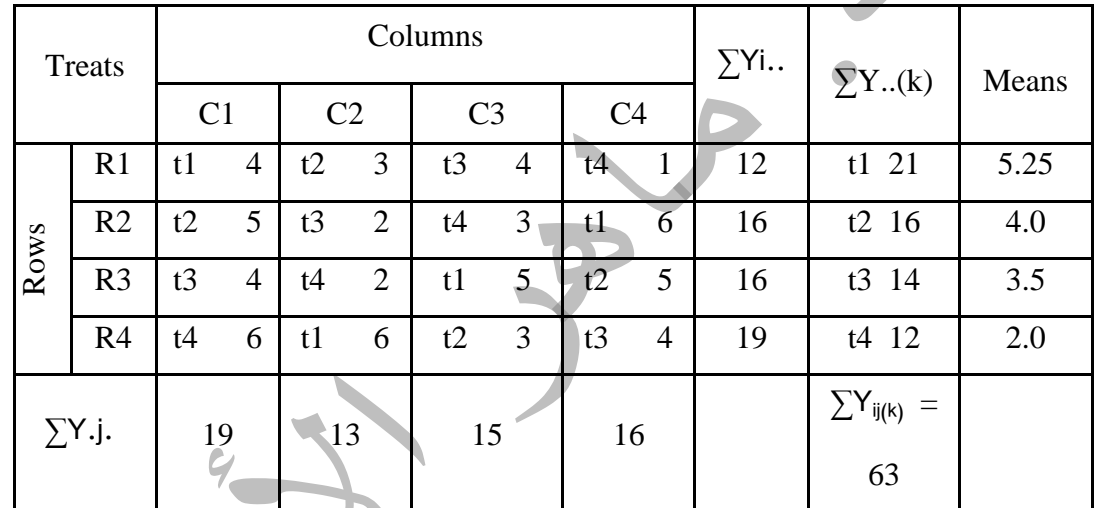

الحل:

1( تجرى معممية جمع تكرارات كل معاممة إلستخراج ...Y إلستخراج F.C ولمتحقق من صحة المجموع الكمي بمطابقة بين مجموع مجاميع الصفوف ومجموع مجاميع االمعمدة.

2( حساب معامل التصحيح Factor Correction

$$
C.F. = \frac{r^{1/2}}{r^2}
$$
 r=t=c  
=  $\frac{(63)^2}{16}$  = 240.06

معدد الصفوف = معدد االمعمدة = معدد المعالجات

3( حساب مجموع مربعات الصفوف Rows of Square Sum

$$
SSR = \frac{\sum Yi^{2}}{r} - C.F
$$
  
= 
$$
\frac{(12)^{2} + ... + (19)^{2}}{4} - 240.06 = 6.19
$$

4) حساب مجموع مربعات الأعمدة Sum Square of Columns

$$
SSC = \frac{\sum Y . j^{2}}{r} - C.F
$$
  
= 
$$
\frac{(19)^{2} + ... + (16)^{2}}{4} - 240.06 = 4.69
$$

0) حساب مجموع مربعات المعاملات Sum Square of treatments

$$
SSt = \frac{\sum Y_{\cdot}(k)^2}{r} - C.F
$$
  
= 
$$
\frac{(21)^2 + ... + (12)^2}{4} - 240.06 = 11.19
$$

6( حساب مجموع المربعات الكمية Total of Square Sum

$$
SST = \sum \sum Y_{ij(k)}^2 - C.F
$$
  
= (4)<sup>2</sup>+(3)<sup>2</sup> + ... + (4)<sup>2</sup>-240.06 = 32.94

6( حساب مجموع مربعات الخطأ التجريبي Error of Square Sum

$$
SSE = SST - SSt - SSR - SSC
$$
  
= 32.94 - 11.19 - 6.19 - 4.69 = 10.87

7) حساب درجات الحرية Degree of Freedom للمعاملات والكلي والخطأ التجريبي

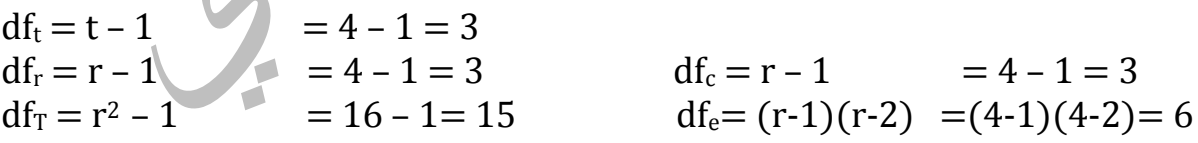

8( حساب متوسط المربعات Square Mean لممعامالت والقطامعات والخطأ التجريبي

$$
MSR = \frac{SSR}{df_r} = \frac{6.19}{3} = 2.06
$$
\n
$$
MSC = \frac{SSC}{df_c} = \frac{4.69}{3} = 1.56
$$

$$
MSt = \frac{SSt}{df_t} = \frac{11.19}{3} = 3.73
$$
\n
$$
MSE = \frac{SSE}{df_e} = \frac{10.87}{6} = 1.81
$$

 $F_{cal} = \frac{M}{M}$ 

Analysis of Variance (ANOVA Table) يعد جدول تحليل التباين

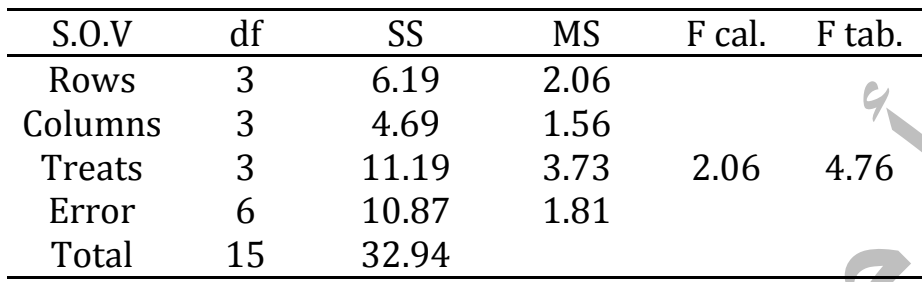

10( إستخراج القيمة المحسوبة لفشر calculated .F

 $\frac{MSt}{MSE} = \frac{3}{1}$  $\frac{3.73}{1.81}$  = 11( إستخراج قيمة فشر الجدولية table F من جدول values-F بتقاطع dfe( 6 )في المحور العمودي وفق مستوى الإحتمالية ٠.٠٥ ودرجات الحرية للمعاملات df<sub>t</sub> (3) في المحور الأفقي. # بما أن قيمة F table تساوي 7×. ٤ وهي أكبر من قيمة .F cal وهي 2.06 (F tab. > F cal.)، # إذن لا توجد فروق معنوية أي تقبل نظرية العدم 1H(القائلة بعدم وجود فروق معنوية) وترفض النظرية البديلة Ha( القائمة بوجود فروق معنوية( بين أصناف السمسم.

> **الكفاءة النسبية لتصميم المربع الالتيني بالمقارنة مع التصميمين CRD و RCBD Relative Efficiency between L.S & CRD & RCBD**

> > 1( مقارنة S.L مع التصميم العشوائي الكامل CRD باستعمال المعادلة التالية

$$
R.E. \% = \frac{MSR + MSC + (r - 1)MSe}{(r + 1)MSe} \times 100
$$

مثال: إذا كانت بيانات تجربة مصممة وفق المربع اللاتيني كمايلي:

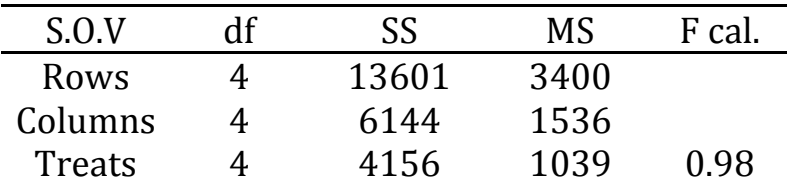

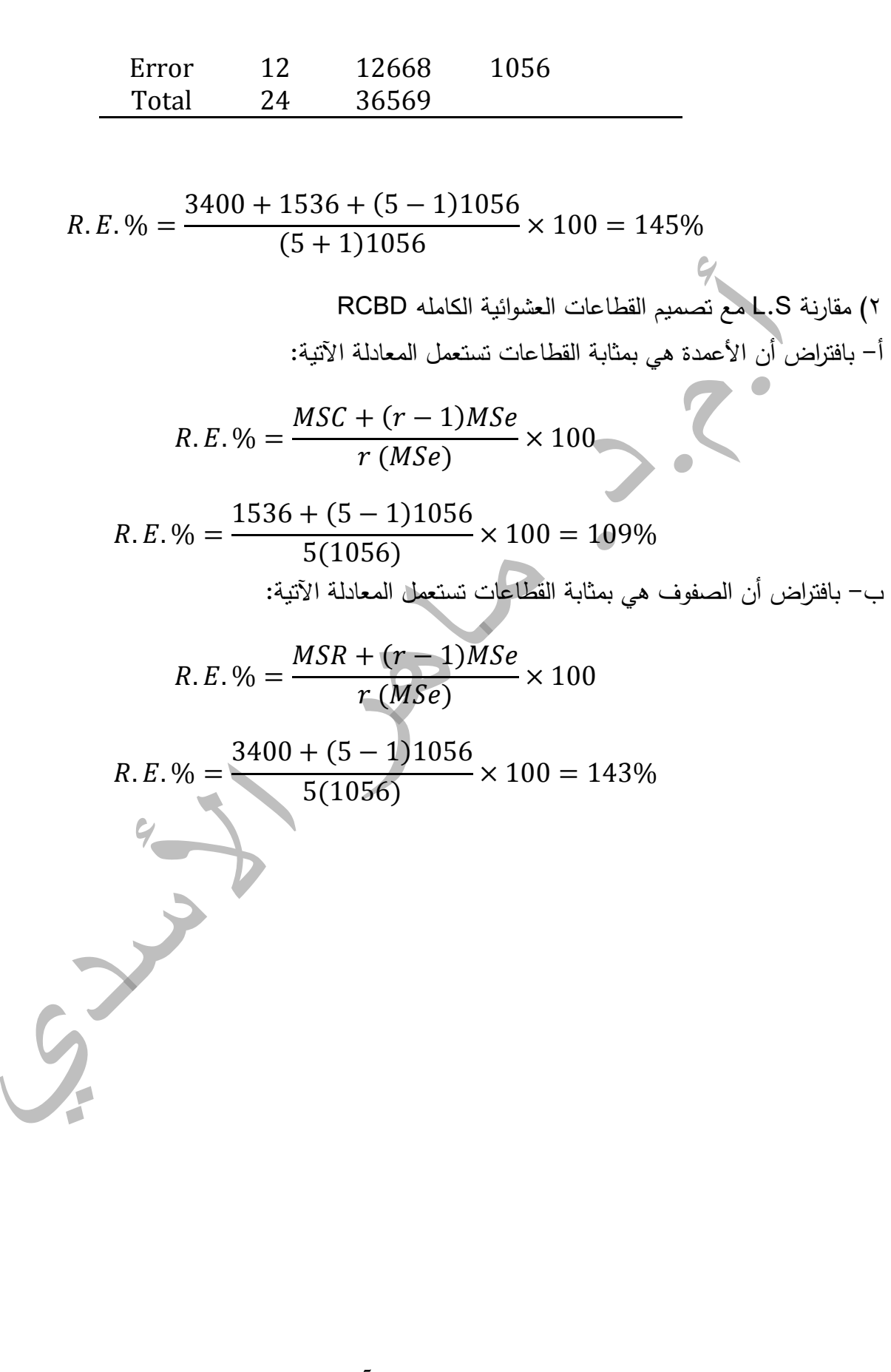

್ ೲ ್ಲಿ

 $\sqrt{2}$ 

。。<br>|。 ş

နိ

,o  $\frac{1}{2}$ 

**-- %-- %-**

|<br>|0<br>||

್ನಿ

್ನಿ

෫ඁ

ಂ

ಂ

 $\frac{1}{2}$ 

ೲ

ಀೣ

್ದಿಂ

oo

ೕ

 $\frac{1}{\sqrt{2}}$ 

 $\circ$ 

ஃ

್ಲಿ

್ಲಿ

್ಲಿ

್ಲಿ

ౣ

 $\circ$ 

ೄಿ

 $\circ$ 

್ಲಿ

ೄೊ

ೆ

°°

႙

ೲ

 $\frac{6}{6}$  $\frac{8}{10}$ 

 $^{8}$ 

 $^{8}$ 

 $\frac{6}{10}$ 

 $\frac{8}{1}$ 

 $\frac{6}{6}$ 

္ဂီေ

∘°

ೇ

 $\delta_{\rm e}$ 

ို

နှ

5